## The neglected art of Fixed Point arithmetic

Jetro Lauha Seminar Presentation

Assembly 2006, 3<sup>rd</sup> - 6<sup>th</sup> August 2006 (Revised: September 13, 2006)

#### Contents

- Motivation
- Introduction
- Typically needed functions
- Caveats and tricks
- Tips for making a fixed point library

- Man sent himself to moon, and space probes even beyond that. Do you think the hardware used to accomplish those feats had fancy FPU to do all the calculations?
- They used RCA 1802.
  - Processing power equals roughly 6502 or 6510, used in Apple II and Commodore 64.

- But it's a lot of work.
  - 30% of the Apollo software development effort was spent on scaling. [KrL64]
- So they eventually switched to floating point when hardware got better.

- So why am I talking about this?
  - Well, at least it's COOL, in retro-way:
     This is how demo & game coders did their 3D stuff
     15 years ago and made some pretty cool stuff even with the minuscule CPU power.
- But does that matter anymore except if you are going to take part in the old school demo competition with some retro stuff?

- There's still plenty of platforms where using only fixed point (integer) calculations is still very relevant.
  - Mobile devices (Typical: ARM CPU, no FPU)
    - Almost all mobile phones (J2ME or native code)
    - Handheld consoles (Gameboy, Nintendo DS)
  - DSP Programming
    - There's both fixed & floating point DSPs

- ...continued...
  - OpenGL ES is the standard for embedded 3D.
    - Profiles for both fixed point and floating point, but often only Common-Lite profile is provided (no floating point).
  - Fixed point is often still a bit faster on desktop than floating point.
  - Stable calculations across platforms
    - Floating point calculations are prone to slight differences based on compiler, CPU and other dependencies.

### Introduction

- Basics
- Notation
- Range and precision
- Conversion
- Basic operations: + \* /

## Introduction: Basics

- What are the fixed point numbers in "layman's" terms?
  - Scale all real numbers by a constant factor, such as 65536, round to nearest integer and and store the numbers as integers.
  - This allows you to represent an evenly distributed subset of real numbers roughly from -32768 to 32767 (with 32-bit signed integers and factor of 65536).

### Introduction: Basics

 More exactly, you are dividing your range of values to two parts - the integer part and fractional part.

 27
 26
 25
 24
 23
 22
 21
 20

 128
 64
 32
 16
 8
 4
 2
 1

8-bit example:

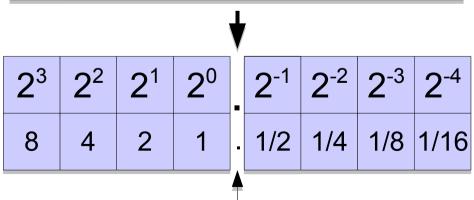

That's the "fixed point!"

### Introduction: Notation

- Notations:
  - M.N, e.g. 16.16
  - QN (Q factor), e.g. Q16
- M is number of integer bits and N is number of fractional bits.

# Introduction: Range and precision

- Range: defined by the integer (upper) part.
  - 16.16 (signed): range is [-32768, 32767]
- Precision: smallest difference between two successive numbers is 1/2<sup>N</sup>.
  - 16.16: 1/65536 (~0.000015258789)

8-bit example:

| <b>2</b> <sup>3</sup> | 2 <sup>2</sup> | 2 <sup>1</sup> | <b>2</b> <sup>0</sup> |
|-----------------------|----------------|----------------|-----------------------|
| 8                     | 4              | 2              | 1                     |

| _ | 2-1 | 2-2 | 2-3 | 2-4  |
|---|-----|-----|-----|------|
|   | 1/2 | 1/4 | 1/8 | 1/16 |

4.4 Range: [-8, 7] (if signed) Precision: 1/16 (0.0625)

### Introduction: Conversion

- Conversion from real to fixed point number
  - Multiply by 2<sup>N</sup> and round to nearest integer

```
• (int) (\mathbf{R} * (1<\mathbf{N}) + (\mathbf{R}>=0 ? 0.5 : -0.5))
```

- Conversion from fixed point to real number
  - Cast to real and divide by 2<sup>N</sup>

```
• (float)F / (1<√N)
```

- Conversion from/to integers (lossless)
  - Shift N bits up or down (scaling by 2<sup>N</sup>)

```
\bullet F = I<<N , I = F>>N
```

## Introduction: Basic operations

- Addition (+) and subtraction (-)
  - Same as adding and subtracting integers
- Multiplication (a \* b)
  - Multiply as integers and divide result by 2<sup>N</sup>.
    - <del>((a \* b) >> N)</del>
  - That overflows very easily, as both a and b are fixed point numbers!
    - If both a and b are 2.0 (131072) as 16.16 fixed point (a \* b) == 17179869184 32 bits isn't enough!

# Introduction: Basic operations

- For multiplication, the intermediate result from (a \* b) is in 2M:2N (Q2N) format
  - Store intermediate value in double sized integer format. That is, for 32-bit 16.16 fixed point numbers, you need a 64-bit integer to store the 32.32 (Q32) intermediate result.

```
• (int) (((INT64)a * (INT64)b) >> N)
```

#### <u>INT64</u>

MSVC: \_\_int64

GCC: signed long long

Java: long

## Introduction: Basic operations

- Division (a / b)
  - Multiply a by  $2^N$  and divide by b (as integers).
    - <del>((a << N) / b)</del>
  - Again, intermediate result is prone to overflowing,
     so the correct way for 16.16 is:
    - (((INT64)a << N) / b)
- See references for more detailed introductory texts to fixed points. [VVB04, Str04, WikF]

### Typically Needed Functions

- Sine and cosine: sin(x), cos(x)
- Arcus tangent: atan2 (y, x)
- **Square root:** sqrt(x)
- Try CORDIC

### Typically Needed Functions: Sine and cosine

- Typical approach is to use a look-up table.
  - Requires memory proportional to desired accuracy
  - Requires some storage space to load table from or time for pre-calculating table on startup
  - Can interpolate between sampled values to gain some more accuracy
- Note that it's enough to calculate  $\pi/4$  entries to table, rest of the samples can be mirrored and transformed from those.

### Typically Needed Functions: Sine and cosine

- It's possible to find or construct less accurate approximations for functions if you need smaller code, memory usage or more speed.
  - DSP coders have some quite nice tricks. [Ben06]
- See also [Str04] for code example of how to calculate sin, cos and tan algorithmically using only a small arctan table.

# Typically Needed Functions: Square root

- Several fairly good iterative algorithms exist, so I don't recommend using a look-up table.
- Can be as simple as trying out to multiply integers by themselves until you find out the closest one
  - Or binary search version of the above
- Ken Turkowski's implementation is probably the most often used one. [Tur94]
  - For your convenience, code on the next slide.

# Typically Needed Functions: Square root

```
/* The definitions below yield 2 integer bits, 30 fractional bits */
#define FRACBITS 30  /* Must be even! */
#define ITERS (15 + (FRACBITS >> 1))
typedef long TFract;
TFract
FFracSgrt(TFract x)
   register unsigned long root, remHi, remLo, testDiv, count;
   do {
      remHi = (remHi << 2) | (remLo >> 30); remLo <<= 2; /* get 2 bits of arg */
      root <<= 1; /* Get ready for the next bit in the root */
      testDiv = (root << 1) + 1; /* Test radical */
      if (remHi >= testDiv) {
         remHi -= testDiv;
         root += 1;
   } while (count-- != 0);
   return (root);
                                                             [Tur94]
```

# Typically Needed Functions: Arcus tangent

- You can try some look-up table tricks, again.
- If fast and rough approximation is enough, implementation can be very simple. [Cap91]
- For accurate results, try using CORDIC (covered next).
- For my favorite approximation (for the time being), check Jim Shima's DSP Trick: Fixed-Point Atan2 With Self Normalization. [Shi99]

# Typically Needed Functions: Try CORDIC

- "COordinate Rotation Digital Computer", an algorithm to calculate hyperbolic and trigonometric functions, from 1959. [Wikc]
  - Only small look-up tables, bitshifts and additions.
- Use it run-time or to pre-calculate look-up tables. (sin, cos, atan, ...)
- Accurate results
- Not the fastest solution

#### Caveats And Tricks

- Back to range and precision
- Watch out for division by zero
- Exact results
- Dealing with problems

## Caveats And Tricks: Back to range and precision

- When storing result of a\*b to normal sized fixed point (integer) value
  - Possible range & precision for the original values is much more limited than the normal to prevent overflow & underflow.
  - For storing a\*a:
    - abs(a)<=~181 -- 181\*181 = 32761, barely fits in signed 16.16 fixed point number.
    - abs(a)>=~0.004 -- 0.004\*0.004 = 0.000016, truncated down to 1/65536.

## Caveats And Tricks: Back to range and precision

- Similarly, make sure that a/b will stay in range
  - When |b| > 1.0
    - Check ranges so that result doesn't end up being 0.
  - When |b| < 1.0
    - $b>1/(2^{M-1}/a)$ 
      - If max value for a is 32, b must be at least 0.000991821 (65/65536) so that a/b fits in 16.16 fixed point number: 32/0.000991821=~32263.
      - If b would be one less (64/65536), then a/b will be 32768, not fitting in [-32768, 32767] 16.16 fixed point value range.

## Caveats And Tricks: Watch out for division by zero

- Floating points have "Infinity Arithmetic"
  - Even result of division by zero is defined, so you simply get Inf as a result
    - Easier to go unnoticed by mistake
- Fixed point (integer) division by zero leads to interrupt or an exception is thrown
  - Typically programs just crash at this

### Caveats And Tricks: Exact results

- Possible in some cases: modify division involving formulas to keep numerator and denumerator separate, and try to find out final (exact) result by examining those, without doing the division. See [Eri05] for example.
- Generally speaking, it's rare and hard to take advantage of this.

# Caveats And Tricks: Dealing with problems

- When troubled by overflows, underflows or accuracy problems
  - Try keeping the intermediate result(s) in the bigger (64 bit) format and work out the final result directly from there.
  - Use asserts and do other verification checks rigorously, especially in debug builds.
  - Compare to results of same calculations done in floating points.

## Tips For Making A Fixed Point Library

- There's built-in support... if you code in Ada.
- C/C++ alternatives:
  - Code it all in-line, using normal integers
  - Use helper macros (conversions, operations)
  - Create a real number class with overloaded operators
    - Allows to switch easily between floats and fixed points

# Tips For Making A Fixed Point Library

- Create debug version of the real number class
  - Perform both fixed point and floating point calculations in parallel
    - Detect overflow & underflow conditions
    - Detect drifting
    - Error/warning asserts and checks can be made run-time togglable
- If you work on J2ME, it's best to inline all calculations yourself for performance.

### Other Tidbits

- Nobody noticed that I changed the underlying physics engine from floating point to fixed point in latest version of *Pogo Sticker*.
- You can do fixed point (integer) abs() without branches. [And05, War02]
  - For 32-bit ints:
    - result =  $(v ^ (v >> 31)) (v >> 31)$
  - Ridiculously that's patented. But that's not the only way, check the references.

### Other Tidbits

- 32-bit signed 0x80000000 (highest bit) is special
  - int x; if (x < 0) x = -x; Doesn't work as expected if x=-0x80000000! X will still be 0x80000000 (-2147483648).
  - For the above example, solution is to cast result to unsigned int as you know it will not be negative.

### References

| KrL64 | http://www.hq.nasa.gov/office/pao/History/computers/Ch4-2.html – Kreide, H., Lambert, D.W., <i>Computation: Aerospace Computers in Aircraft, Missiles and Spacecraft</i> , Space/Aeronaut., 42, 78 (1964); see also N.H. Herman and U.S. Lingon, <i>Mariner 4 Timing and Sequencing</i> , Astronaut. Aeronaut., 43 (October 1965). |
|-------|----------------------------------------------------------------------------------------------------|
| VVB04 | Van Verth, J. M., Bishop, L. M., <i>Essential Mathematics for Games &amp; Interactive Applications – A Programmer's Guide</i> , Morgan Kaufmann, 2004.                                                                                                    |
| Str04 | Street, M., A Fixed Point Math Primer, OpenGL® ES Game Development, Course Technology PTR, 2004.                                                                                                    |
| WikF  | http://en.wikipedia.org/wiki/Fixed-point_arithmetic – Fixed-point arithmetic article in Wikipedia.                                                                                                    |
| Tur94 | Turkowski, K., Fixed Point Square Root, Apple Technical Report No. 96, 1994. Also appears in Graphics Gems V, Paeth, A. W. (editor), Academic Press, 1995. See http://www.graphicsgems.org/.                                                                                                    |
| Cap91 | Capelli, R., Fast Approximation to the Arctangent, Graphics Gems II, Academic Press, 1991. See http://www.graphicsgems.org/.                                                                                                    |
| Shi99 | http://www.dspguru.com/comp.dsp/tricks/alg/fxdatan2.htm – Shima, J., <i>DSP Trick: Fixed-Point Atan2 With Self Normalization</i> , post in comp.dsp newsgroup, Apr 23, 1999.                                                                                                    |
| Ben06 | http://www.audiomulch.com/~rossb/code/sinusoids/ - Bencina, R., Fun with Sinusoids, 2006.                                                                                                    |
| WikC  | http://en.wikipedia.org/wiki/CORDIC - CORDIC article in Wikipedia, see especially the referenced "CORDIC Bibliography Site" and the C implementation by Peter Knoppers (http://people.csail.mit.edu/hqm/imode/fplib/cordic_code.html).                                                                                             |
| Eri05 | Ericson, C., <i>Numerical Robustness for Geometric Calculations (aka EPSILON is NOT 0.00001!)</i> , GDC Proceedings, 2005. Also available from http://realtimecollisiondetection.net/pubs/.                                                                                                    |
| And05 | http://graphics.stanford.edu/~seander/bithacks.html – Anderson, S. E., Bit Twiddling Hacks.                                                                                                    |
| War02 | Warren, H. S., <i>Hacker's Delight</i> , Addison-Wesley, 2002.                                                                                                    |

#### Thank You!

- Questions & Answers
  - If there's time
- Slides will be available from my home page:
  - http://jet.ro
- Get some games:
  - http://www.skinflake.com